## Qr Code nas crede[nciais](http://sigloc.com.br/documentacao/?p=444)

 As carteirinhas impressas com nosso sistema, possui a funcionalidade de confirmação que pode ser feita através do Qr Code. É um código que contem um link que direciona para nossa página afim de confirmar a situação do membro junto a igreja.

Por exemplo: Tem um membro viajando lá pra um estado longe do seu, qualquer um com celular verificando sua carteirinha de membro, pode saber se este está ativo na igreja e sua situação.

Existem vários aplicativos grátis para Android e Iphone disponíveis para download. Pesquise por 'leitor qrcode'.

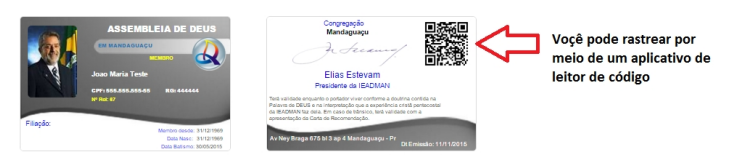

[Após consulta do QrCode abrirá assim no celular ou tablet.](http://sigloc.com.br/documentacao/wp-content/uploads/2015/11/rastreamento.png)

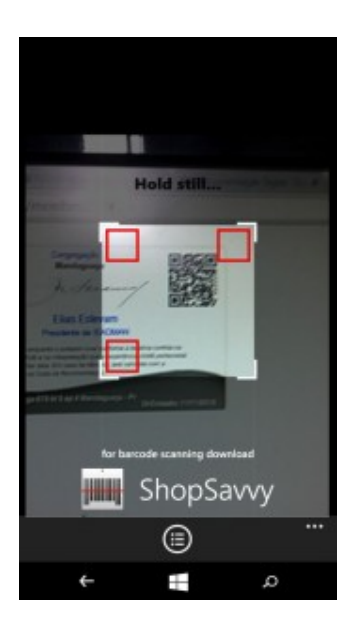

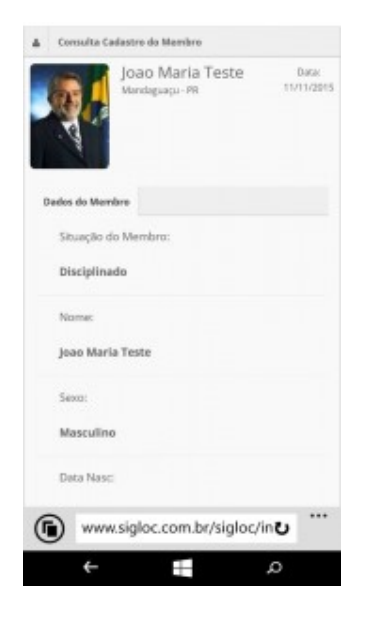

Então, você vai obter as informações do membro **.**